; Disassembly of the Smart Basic loader

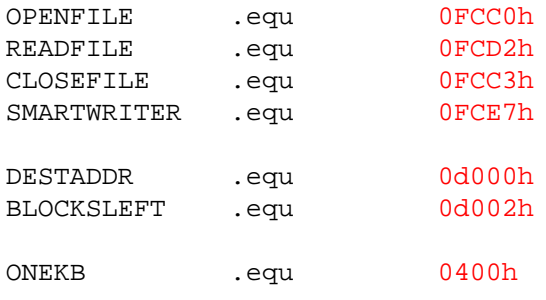

- FILENUMBER .equ 0d004h
	- .org 0c800h

di interrupts interrupts di statutura di statutura di statutura di statutura di statutura di statutura di statu jr Continue ; Jump over program name ProgName: .db  $42h$   $i B$ .db  $41h$   $i^{\dagger}A^{\dagger}$ .db  $53h$   $i^{\prime}S'$ .db  $49h$   $i^{\dagger}$  $. db$   $43h$   $i^{\circ}$  $\cdot$  db  $\qquad 50h$   $i$   $i$   $P$ .db  $47h$  ;  $G'$ .db  $4dh$  ;  $^{\prime}$  M' .db 02h .db 03h ProgStart: .db  $00h$  .db 01h ProgSize: .db 1ch .db 00h Continue: ld sp,0fe58h ; Set the stack pointer Basic) ld a,b  $\qquad \qquad$  ; B = current device number 1d b,01h <br>1d h1, ProgName <br>1d h1, ProgName ; Name of file to ope ld hl,ProgName ; Name of file to open call OPENFILE  $\qquad \qquad ;$  EOS Open FIle jr z,NoOpenError  $\qquad$  ; Z flag set = no error jp SMARTWRITER  $\qquad \qquad ;$  Exit to Smart Writer NoOpenError: OPENFILE call LoadBasic ; Load Smart Basic cp 0h b  $\alpha$  ; Load return 0? jr z,NoLoadError ; Yes so no error jp SMARTWRITER  $\qquad$  ; Exit to Smart Writer NoLoadError:

 ; Setup to load BasicPgm (Smart 1d (FILENUMBER), a  $\qquad$  ; Save the File Number returned by **d** a, (FILENUMBER) **i** Get the File Number call CLOSEFILE  $\qquad \qquad ;$  Close the file ingled the change of the close the file<br>  $jr$  z,NoCloseError (and in No error closing

jp SMARTWRITER  $\qquad$  ; Exit to Smart Writer NoCloseError:<br>ld hl,(ProgStart) ; Address we loaded Basic at (0100h) jp (hl)  $\qquad \qquad ;$  Jump to it LoadBasic: 1d hl,ProgStart ; Address to load Basic to (0100h) 1d de, DESTADDR ; Copy it and the size to 0d000h<br>1d bc, 04h <br>(4 bvtes)  $bc,04h$  ; (4 bytes) ldir  $\cdot$ LoadLoop: ld hl,BLOCKSLEFT ; Decrement Number of blocks left dec (hl) ld a,(FILENUMBER) ; Load the FILENUMBER ld hl,(DESTADDR) ; Where to store it<br>
ld bc, ONEKB ; Load lk of data ld bc, ONEKB ; Load 1k of data call READFILE jr nz,LoadBasicError ; Error loading - return ld bc,ONEKB add **hl**, bc **increment DESTADDR** by 1kb ld ix,0d000h *ix*,0d000h *;* Save HL to DESTADDR using IX  $ld$   $(ix+0), 1$  $1d$   $(ix+1)$ , h 1d a, (0d002h)  $\qquad \qquad$  ; BLOCKSLEFT == 0? cp oh the compare to A jr nz,LoadLoop ; A <> 0 jump to LoadLoop ret in the set of the set of the set of the set of the set of the set of the set of the set of the set of the set of the set of the set of the set of the set of the set of the set of the set of the set of the set of the se LoadBasicError: ld a,1h ; Return with an error ret

.end